## **Download free Adobe Photoshop 2021 (Version 22.4.3) With Key [32|64bit] 2022**

Installing Adobe Photoshop is easy and simple. The first step is to download and install the software on your computer. Then, you need to locate the installation.exe file and run it. After the installation is complete, you need to locate the patch file and copy it to your computer. The patch file is usually available online, and it is used to unlock the full version of the software. Once the patch file is copied, you need to run it and follow the instructions on the screen. Once the patching process is complete, you have a working version of Adobe Photoshop.

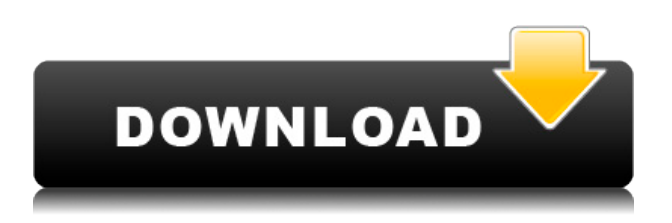

Adobe Photoshop Express is a free app that lets you easily access, share, and manage your photos, videos and other media, right from your mobile device. With Metro Style, Photoshop Express gives you the ability to share emails, images, links and other types of files just as easy as you are used to doing it in the desktop or laptop environment. A new feature of the previous version has been added to the screenshot. The focus area selection. It helps you to select an area where you want to crop out elements, such as the background in your image, even the text on your photos.The focus area selection is a new feature that tells you the area that should be cut from the image and it will also let you drag it to crop it out. Adobe Photos is free online photo album app for Windows, Android, iPhone, and Mac OS. It is part of the Adobe Creative Cloud, which gives you access to almost all the Creative Cloud apps. Launch the app and you can view all your photos on one page in any order you like. You can also edit them right from the app, so you can crop, arrange, add effects and even add text or other elements. In-app purchases can help you buy more effects and other items, while subscriptions can give you unlimited access. Adobe Photoshop has long been the premier photo editing tool, and its latest upgrade, Adobe Photoshop Creative Cloud, brings to the world an all-inone online photo studio to make sure you never run out of photos, images or other media to play around with as you see fit or add interesting effects to. Tap the tools button at the bottom of the screen to get started. It highlights the tools, filters, and brushes that are available to you, which are listed on the left-hand side. And, just like the desktop version of the software, you can access the same tools from multiple devices at once.

## **Adobe Photoshop 2021 (Version 22.4.3) Download free With Full Keygen 2023**

Adobe Photoshop is the most powerful and flexible professional image-editing software on the market. Pixel-perfect editing tools and unlimited customization options deliver a unique level of control over your images. Photoshop features include:

- Powerful creative tools that allow you to edit images, combine images, and swap images—as well as layer text, vector graphics, and objects on top of each other without ever losing precision
- Over 220 creative effects that help you customize photos and create amazing effects
- Numerous tools that help you correct and repair images with automatic or manual controls
- Massive selection tools for editing colors, halftones, and more
- The world's leading file format: Photoshop files (.PSD)

Adobe Photoshop has many more features apart from the basic drawing tools. The eraser tool is one of the most important tools in Photoshop. It can be used as an ordinary eraser tool in the traditional sense. You can erase by simply dragging a square over the area you want to erase. It can also be used to erase out the portions of the background that you don't want in an image. This is called the Background Eraser. You can also use it to create a final product that's different from your original idea. You can use the Brush tool that lets you paint the area you want to erase. You can change the brush size, hardness, spacing, and other properties. This makes it easy for you to showcase your work in the best way possible. The Filters feature in Photoshop lets you choose from a large library of filters that give your image that professional look. You can use them individually or group them together according to your needs. e3d0a04c9c

## **Adobe Photoshop 2021 (Version 22.4.3)Torrent Licence Key PC/Windows [32|64bit] {{ upDated }} 2023**

The top 10 tools in Photoshop are direct products of the developer's imagination and creativity. Photographers' and designers' work becomes easier and more seamless through these tools. Innovations of the Adobe Photoshop software have taught many designers how to improve the quality of images, yet they have troubled the limitations of the software. As a Photoshop user, you need to stay on top of the changes in technology in order to keep creating. Photoshop Elements is evolving quickly as well, with regular updates to keep up with new features. If you're looking for a simple way to get the job done, there are a lot of great free tools to choose from. And if you want to explore the rich menu of features in Photoshop, you'll want to jump into a class or attend a short course. Alternatively, you can search for online tutorials on how to use Photoshop in new ways. And finally, read other articles on Photography U like this one on Do you want your photos to look like an Instagram selfie? Our workflow for photo editing involves stepping through our large collection of tools, each with a related effect, feature or option. This video shows our top 20 tools for creating web, print and mobile projects, which film in our photo editing team. Utilising a process called 'Jumping the Gun', which ties into Adobe Photoshop's vector editing, we show you some of the shortcuts and time-saving tips for taming Photoshop to fit into your daily workflow. The future of photography is mobile and we're grateful for the opportunity to help develop photography apps for IOS and Android. In our latest update we've added a special Effects panel that makes creating and printing photos from mobile devices a breeze. And we're always listening for feedback from our users and our community. You can play a part in this by letting us know if you use tools you like the look of and what you'd like to see on the Creative Cloud Photography App site for iOS and Android.

photoshop cs5 download adobe photoshop cs 8 free downloads adobe photoshop cs software download for windows 7 cs photoshop software download photoshop cs 11 full download photoshop cs 10 free download photoshop cs14 free download photoshop cs12 full version free download photoshop cs 13 free download photoshop cs 19 free download

In addition to Photoshop and its updated touch features, Adobe announced Adobe Premiere Rush, available now, and its newly released Adobe After Effects, also now universally available on mobile and via Creative Cloud, offering a one-stop solution for mobile content creation, delivery, and management. Adobe also announced new initiatives that highlight how businesses, agencies and other creative designers around the world are transforming their creative processes with new technologies. Recognizing the need for easy-to-use tools to automate big and complex processes, Adobe announced a series of new AI-powered features, including: Deep Learning Select, a new selection technology that helps refine an existing selection; Color Correction, a color-based correction technology that reduces color fringing and eye strain by automatically adjusting overall saturation; and, a broad range of AI-powered tools designed to enable users to author, edit and publish graphic content across any browser or mobile device. Adobe is not just in the business of marketing software. We are tranforming the way people work, and once again, our customers will have the leading tools to succeed, within their context. Whether it's Mac, Windows, mobile or the web, Photoshop CC and After Effects are available as Creative Cloud apps, and the full suite of desktop applications and services, including the classic Photoshop, Illustrator and InDesign, are

available independent of Creative Cloud.

Pro users of the software will notice many of the same capabilities and power that are available in Photoshop on the Mac App Store. We expect this transition to be seamless, taking advantage of the new native GPU GPU APIs and Metal to deliver the most powerful capabilities. Adobe's focus will be on making Photoshop on the Mac App Store faster, more efficient, and more responsive. This will result in Adobe being able to deliver far more frequent updates to the software that will include brand new features and capabilities. We are working on the Mac App Store version of the software now and plan to turn it on to users beginning with version 15.1, which will be released sometime in 2019. It has been a challenge bringing the desktop and mobile Photoshop mobile/tablet apps to the Mac App Store. We hope to be able to share more details on this effort in the coming months. So I'm writing to encourage you as a long-time Macintosh user to consider how you might best work with these changes. There will be some adjustments and changes in the apps' user interface, which could require you to re-learn something. With that in mind, we created this quick tutorial to help help make sure you know how to work with the new features that are coming in upcoming updates of Photoshop. The app has been rebuilt to use the new native Software Rendering Engine (SRE) that is designed to allow the software to be rendered with Near-native quality (or even better) using GPU hardware acceleration. Photoshop will take advantage of the new feature to deliver the best possible overall design quality in terms of image fidelity, memory consumption, speed, and usability.

<https://soundcloud.com/hoshjababei4/sss-mp-utility-v-2162-rar>

<https://soundcloud.com/mcgirlseitif/siberian-mouse-studio-hd>

[https://soundcloud.com/izuminran1977/malwarebytes-anti-malware-premium-2211043-license-key-ra](https://soundcloud.com/izuminran1977/malwarebytes-anti-malware-premium-2211043-license-key-rar) [r](https://soundcloud.com/izuminran1977/malwarebytes-anti-malware-premium-2211043-license-key-rar)

<https://soundcloud.com/rodlinluaco0/eobd-facile-crack-torrent>

<https://soundcloud.com/zeikanathu1983/adobe-photoshop-lightroom-cc-2018-81-crack-rar>

<https://soundcloud.com/theijuacosur1979/the-girlfriend-activation-system-pdf>

[https://soundcloud.com/kokerivagyimz/manual-practico-de-primeros-auxilios-e-inyectables-alejandro](https://soundcloud.com/kokerivagyimz/manual-practico-de-primeros-auxilios-e-inyectables-alejandro-medina-pdf)[medina-pdf](https://soundcloud.com/kokerivagyimz/manual-practico-de-primeros-auxilios-e-inyectables-alejandro-medina-pdf)

<https://soundcloud.com/galicagigerls/matematicas-2-calculo-integral-dennis-g-zill-solucionario> <https://soundcloud.com/misononaylew/konar-tamil-guide-10th-pdf-download>

<https://soundcloud.com/osunaromy/harry-potter-e-as-reliquias-da-morte-parte-2-bdrip-dublado> <https://soundcloud.com/konstantinxubv/creatura-free-download>

<https://soundcloud.com/chegueselebia/stop-motion-pro-7-crack-download>

This fall, we will be introducing compelling new features for web designers: Action Bundles, Webm, and Google Slides. A single pricing plan allows you to benefit from the latest updates, with new features rolling out immediately. Today, the Adobe Family of Products introduction version 4 of the family – an upgrade that integrates the Individualized Learning and Work features into Adobe Creative Suite for CC subscribers through Adobe Connect in a single experience: the Adobe Creative Cloud. Even elements like "the pen tool" or "the magic wand" are combined in other solutions. So when using a tool, it is always a good idea to look in which direction you are developing or what you are trying to do, to see if there are any equivalent features. This requires experience to install what you really need or if you would really benefit from it. However, there are still many places where the pen still represents the tool more than Photoshop, because more people find it easier and more effective to use everyday. Most developers will use an already existing design, and they will build a service on top of it. So it will be a good idea to look through the design and understand what are the

most popular page layouts, colors, fonts and other characteristics that will make the site or service unique. This will then allow you to determine what is more important and get a better alternative for commonly appearing elements that you will be able to adapt. The client is supposed to get some information about the product that is going to be delivered. It won't be nice if your customer doesn't understand your product after all. He will only keep trying to understand it and find out the next time that he will come and still will be not be satisfied. In the worst situation, he will ask people for help and for the sake of reputation, you have to get it right on the first time.

<https://alojamientos.top/free-adobe-photoshop-latest-version-free-download-better/> [https://wearebeachfox.com/wp-content/uploads/2023/01/Adobe-Photoshop-Cs3-Latest-Version-Free-D](https://wearebeachfox.com/wp-content/uploads/2023/01/Adobe-Photoshop-Cs3-Latest-Version-Free-Download-LINK.pdf) [ownload-LINK.pdf](https://wearebeachfox.com/wp-content/uploads/2023/01/Adobe-Photoshop-Cs3-Latest-Version-Free-Download-LINK.pdf) <https://holanadege.com/can-i-download-photoshop-on-pc-new/> <http://plantsacademy.com/wp-content/uploads/2023/01/salkatr.pdf> [https://awaazsachki.com/2023/01/adobe-photoshop-2022-version-23-0-torrent-activation-code-with-k](https://awaazsachki.com/2023/01/adobe-photoshop-2022-version-23-0-torrent-activation-code-with-keygen-new-2023/) [eygen-new-2023/](https://awaazsachki.com/2023/01/adobe-photoshop-2022-version-23-0-torrent-activation-code-with-keygen-new-2023/) <https://www.waggners.com/wp-content/uploads/odysjarr.pdf> <https://standoutfitness.com/wp-content/uploads/2023/01/leodare.pdf> <https://skepticsguild.com/wp-content/uploads/2023/01/emmleao.pdf> [https://lacasaalta.com/634b4b353b5f0b78aa19a3b5701ca6d15c9532815f8ade4ae68c84f8e45bbeb7p](https://lacasaalta.com/634b4b353b5f0b78aa19a3b5701ca6d15c9532815f8ade4ae68c84f8e45bbeb7postname634b4b353b5f0b78aa19a3b5701ca6d15c9532815f8ade4ae68c84f8e45bbeb7/) [ostname634b4b353b5f0b78aa19a3b5701ca6d15c9532815f8ade4ae68c84f8e45bbeb7/](https://lacasaalta.com/634b4b353b5f0b78aa19a3b5701ca6d15c9532815f8ade4ae68c84f8e45bbeb7postname634b4b353b5f0b78aa19a3b5701ca6d15c9532815f8ade4ae68c84f8e45bbeb7/) [https://karydesigns.com/wp-content/uploads/2023/01/Free-Download-Noiseware-Professional-For-Ad](https://karydesigns.com/wp-content/uploads/2023/01/Free-Download-Noiseware-Professional-For-Adobe-Photoshop-Cs3-LINK.pdf) [obe-Photoshop-Cs3-LINK.pdf](https://karydesigns.com/wp-content/uploads/2023/01/Free-Download-Noiseware-Professional-For-Adobe-Photoshop-Cs3-LINK.pdf) <https://postlistinn.is/download-photoshop-cs3-10-0-1-updated> [http://texocommunications.com/adobe-photoshop-2021-version-22-4-3-license-keygen-windows-lifeti](http://texocommunications.com/adobe-photoshop-2021-version-22-4-3-license-keygen-windows-lifetime-patch-2023/) [me-patch-2023/](http://texocommunications.com/adobe-photoshop-2021-version-22-4-3-license-keygen-windows-lifetime-patch-2023/) <http://masterarena-league.com/wp-content/uploads/2023/01/elyfur.pdf> <http://crossroads-bv.nl/?p=14485> <https://bloomhomeeg.com/wp-content/uploads/2023/01/elmymiy.pdf> [https://leidenalumni.id/wp-content/uploads/2023/01/Photoshop-Trial-Download-No-Credit-Card-VERI](https://leidenalumni.id/wp-content/uploads/2023/01/Photoshop-Trial-Download-No-Credit-Card-VERIFIED.pdf) [FIED.pdf](https://leidenalumni.id/wp-content/uploads/2023/01/Photoshop-Trial-Download-No-Credit-Card-VERIFIED.pdf) [https://jiffycovid19news.com/wp-content/uploads/2023/01/Adobe\\_Photoshop\\_2022\\_Version\\_231.pdf](https://jiffycovid19news.com/wp-content/uploads/2023/01/Adobe_Photoshop_2022_Version_231.pdf) [https://vir-expo.com/wp-content/uploads/2023/01/Adobe-Photoshop-70-Setup-Old-Version-Free-Down](https://vir-expo.com/wp-content/uploads/2023/01/Adobe-Photoshop-70-Setup-Old-Version-Free-Download-REPACK.pdf) [load-REPACK.pdf](https://vir-expo.com/wp-content/uploads/2023/01/Adobe-Photoshop-70-Setup-Old-Version-Free-Download-REPACK.pdf) <http://www.dblxxposure.com/wp-content/uploads/2023/01/valgra.pdf> <http://buddymeets.com/?p=4024> <https://www.wangfuchao.com/wp-content/uploads/2023/01/wanlere.pdf> [https://xn--80aagyardii6h.xn--p1ai/adobe-photoshop-cs4-download-free-with-serial-key-for-windows-2](https://xn--80aagyardii6h.xn--p1ai/adobe-photoshop-cs4-download-free-with-serial-key-for-windows-2022-128992/) [022-128992/](https://xn--80aagyardii6h.xn--p1ai/adobe-photoshop-cs4-download-free-with-serial-key-for-windows-2022-128992/) [https://oxfordbluebird.com/wp-content/uploads/2023/01/Photoshop\\_2022\\_Neural\\_Filters\\_Download\\_](https://oxfordbluebird.com/wp-content/uploads/2023/01/Photoshop_2022_Neural_Filters_Download_Windows_REPACK.pdf) [Windows\\_REPACK.pdf](https://oxfordbluebird.com/wp-content/uploads/2023/01/Photoshop_2022_Neural_Filters_Download_Windows_REPACK.pdf) <https://crazy.ro/photoshop-cc-2018-version-19-download-with-key-win-mac-updated-2022/> [https://cokocaj-trgovina.com/wp-content/uploads/2023/01/Neon\\_Glow\\_Effect\\_Photoshop\\_Download\\_V](https://cokocaj-trgovina.com/wp-content/uploads/2023/01/Neon_Glow_Effect_Photoshop_Download_VERIFIED.pdf) [ERIFIED.pdf](https://cokocaj-trgovina.com/wp-content/uploads/2023/01/Neon_Glow_Effect_Photoshop_Download_VERIFIED.pdf) <https://swisshtechnologies.com/wp-content/uploads/2023/01/reheat.pdf> <https://teenmemorywall.com/download-camera-raw-plugin-for-photoshop-cs2-hot/> <http://knowthycountry.com/?p=35641> <https://serkit.ru/wp-content/uploads/2023/01/micvin.pdf> <https://tidmodell.no/wp-content/uploads/2023/01/Free-Download-Photoshop-Cs2-Keygen-UPD.pdf> <https://www.buriramguru.com/wp-content/uploads/2023/01/karhal.pdf>

<https://www.oligoflowersbeauty.it/adobe-photoshop-cc-2020-download-size-verified/> <https://coletandovidas.org/wp-content/uploads/2023/01/kezcha.pdf> <https://boyutalarm.com/?p=2886> <https://bunnsworld.com/wp-content/uploads/2023/01/ranrav.pdf> <https://www.digitalgreenwich.com/stylish-bengali-fonts-for-photoshop-download-repack/> [https://mountainvalleyliving.com/wp-content/uploads/2023/01/Download-free-Adobe-Photoshop-CC-2](https://mountainvalleyliving.com/wp-content/uploads/2023/01/Download-free-Adobe-Photoshop-CC-2014-Full-Product-Key-Free-Registration-Code-WinMac-x3264.pdf) [014-Full-Product-Key-Free-Registration-Code-WinMac-x3264.pdf](https://mountainvalleyliving.com/wp-content/uploads/2023/01/Download-free-Adobe-Photoshop-CC-2014-Full-Product-Key-Free-Registration-Code-WinMac-x3264.pdf) [https://quicktoptens.com/wp-content/uploads/2023/01/Photoshop\\_CC\\_2019\\_version\\_20-1.pdf](https://quicktoptens.com/wp-content/uploads/2023/01/Photoshop_CC_2019_version_20-1.pdf) [https://matzenab.se/wp-content/uploads/2023/01/Noiseware-Professional-Plugin-For-Photoshop-Free-](https://matzenab.se/wp-content/uploads/2023/01/Noiseware-Professional-Plugin-For-Photoshop-Free-Download-REPACK.pdf)[Download-REPACK.pdf](https://matzenab.se/wp-content/uploads/2023/01/Noiseware-Professional-Plugin-For-Photoshop-Free-Download-REPACK.pdf) <http://efekt-metal.pl/?p=1>

As with its Elements stablemate, Premiere Elements, Photoshop Elements for macOS matches its Windows 10 counterpart feature-for-feature. The software requires macOS 10.14 or later, but it doesn't yet support Apple Silicon M1-based Macs. That's on Adobe's roadmap for the software, however. An Adobe M1 webpage(Opens in a new window) details the company's progress in moving software to the new hardware platform. Unlike Premiere Elements, Photoshop Elements *is* available on the Mac App Store, which simplifies installation, updating, and moving the app to another computer. While Photoshop Elements and Adobe Photoshop are similar, they are not the same. Photoshop Elements is built for photographers, image editors and hobbyists. Photoshop is for professional photographers and advanced Photoshop users. Want another help? Head to Adobe Photoshop Forums and ask your questions, share your styling knowledge or let us know how you can help others. Help is much appreciated as we strive to make Photoshop and our other products more accessible for everyone. **#GDAC2016** - NVIDIA will be showcasing their largest ever GPU, DGX-1, as well as their new premium workstation solutions DGX-2 and DGX-2 Pro at the upcoming Graphics Dev Conference 2016 . DGX-1 will be built around the NVIDIA Volta architecture, which offers capabilities that provide users with more bandwidth and simultaneous floating point operations than any previous generation GPU. Together with their highly scalable GPU-computing infrastructure, artists can create creative, real-time imagery with unprecedented power and scalability. SolidWorks, Adobe, Autodesk and NI booth number is SP16'052